# **Mistaken with respect to Chicago style? Hold fast to these focal 10 guidelines**

The discipline of humanities and humanistic structures use the Chicago style for reference and planning of a consider me a paper task. It is genuinely more jumbled than MLA or APA. Recording sources in Chicago style offers two methods for instance a creator/date structure and a notes framework. At the point of view, superscripted numbers are added. In both MLA and APA end documentation is found which gets supplanted by these notes in Chicago style.

Understudies can help with endeavoring [Dissertation Writing Services](https://www.gradschoolgenius.com/dissertation-writing-services) to get their paper refered to in Chicago style. It isn't difficult to plan or suggest the paper in the Chicago style if you know its focal rules. The basic principles about the Chicago style of reference are according to the going with.

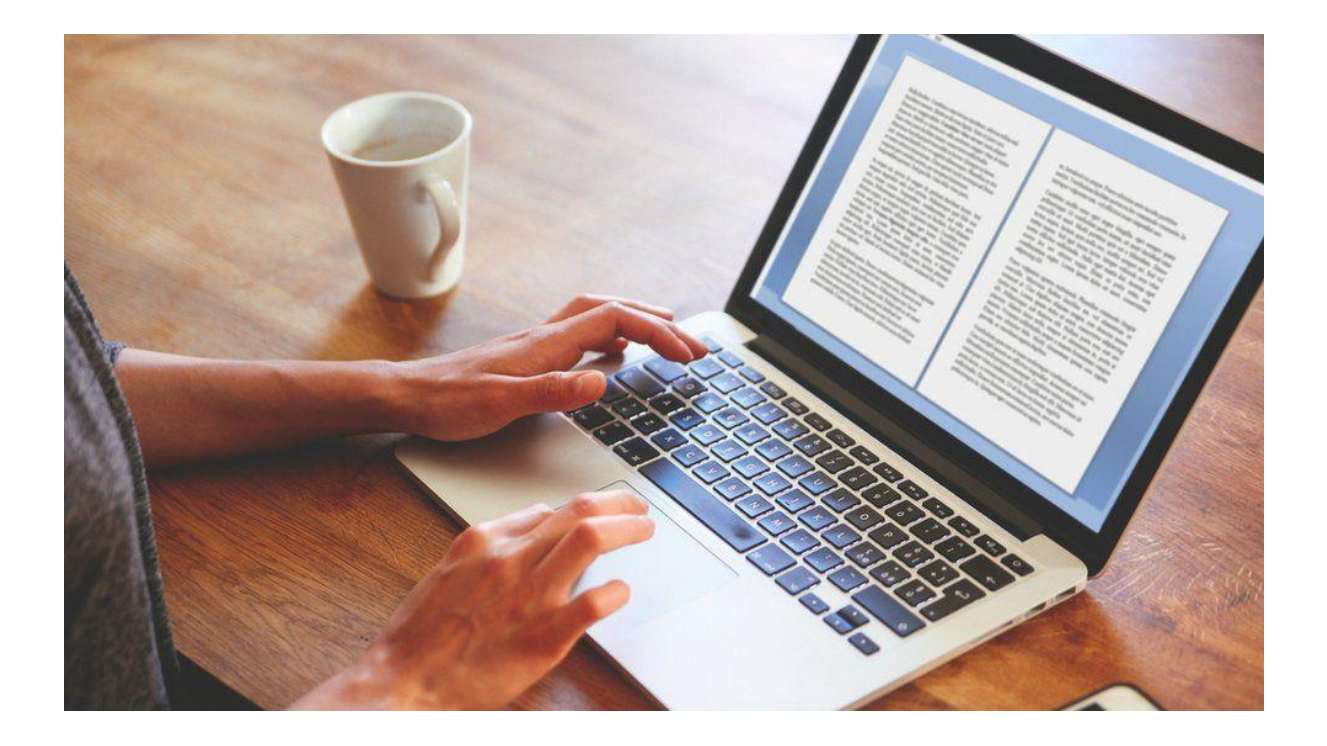

# **In-Text Numbering**

The in-message reference in Chicago style is particularly basic as it joins numbers as opposed to message. No accidental information is required for the in-text reference. All you need to blend a superscripted number toward the culmination of the detail or sentence seeing the substance taken from the outside source. The superscripted number attracts the chance of the peruser about the used source which has been referred to toward the climax of the page.

### **Rules for In-Text Numbering**

The superscripted number is constantly referred to after complement or any reference style at all completion of the sentence or decree. No space should be left between the emphasis and the numeral or, even more then sensible you can **Buy dissertation**.

The superscripted number beginnings with the number 1 and all sources are refered to in get-together whether in references or endnotes.

#### **Documentation of Sources**

The end documentation in Chicago style is named the Notes page. It is planned toward the satisfaction of the paper or report which contains every one of the bibliographic information about the sources used in the chronicle. If the report has a destined number of refered to sources, the references get supplant by the endnotes. In the end documentation, each note gives information about the source that how it is relevant to the subject.

#### **Page Formatting**

The end documentation is put toward the summit of the file and starts with another page. The page will be numbered by the record. If the record is 6.5 pages long the Note page would begin at page 8. From the most elevated place of the standard page, the title notes should be secured. All areas are planned numerically or probably consider an [Essay Writing Service.](https://www.essaywritingservice.college/)

#### **Individual Entries**

Individual pieces start with an indent from the left line. Accompanying respects to lines of the single areas are flush left. On the off chance that there ought to emerge an event of the reference of the specific section, pages numbers are set now if the entire source is refered to page number isn't required.

#### **Reference record Formatting**

The planning of the reference record is exceptional as demonstrated by the notes. At the most noteworthy place of the page, the title Notes gets supplanted with the reference record. All parts are planned all together as opposed to numerically. All numbers are avoided all around in the overview.

#### **Reference of Book**

The setup of the make my article Notes for the reference of the book joins the name of the free dissertation [writers,](https://www.gradschoolgenius.com/professional-dissertation-writers) the title of the book in italics. Course place, distributer name and dissipating year are referred to in nook.

While the stock for the reference of the book consolidates the name of the writer, the title of the book in italics and spread spot, distributer name and dissipating year are referred to in section.

#### **Reference of Journal Article**

The Notes are organized with the key name of the writer, the article's title is in like way connected with verbalizations, italics is used to record the title of the journal, additionally volume number and the measure of page around the end or, undeniably search for the [thesis writing service.](https://www.gradschoolgenius.com/thesis-writing-service)

#### **Reference of Article in a Newspaper**

While refering to a paper article, the reference should have actually the basic name of the writer, article's title, and clarifications are used to make the title out of the paper, and the date of the arrangement of the article. No page number is related with it.

#### **Reference of Movie Review**

We can in like manner infer a film review if the article demands it, to propose a film overview the name of the composition writer free necessities to included, quotes are used to record the title of the film study, italics is used for name of film, title of dissipating, date of dispersal and circulated areas are also included or look for the **essay writer**.

The most remarkable technique for forming works is minding with the far off possibility that you know making and undeniable reference styles.

## **Useful Resources:**

[Can I Pay Someone to Write My Essay for Me?](https://www.myperfectpaper.net/write-my-essay/can-I-pay-someone-to-write-my-essay-for-me)

[What to Write My College Essay on?](https://www.myperfectpaper.net/write-my-essay/what-to-write-my-college-essay-on)

[Should I Sleep or Stay Up to Write My Essay?](https://www.myperfectpaper.net/write-my-essay/should-I-sleep-or-stay-up-to-write-my-essay)

[Are Online Essay Writers Legit to Work With?](https://www.myperfectpaper.net/essay-writer/are-online-essay-writers-legit-to-work-with)

[Are There Any Legit Essay Writer Services?](https://www.myperfectpaper.net/essay-writer/are-there-any-legit-essay-writer-services)